#### **inst.eecs.berkeley.edu/~cs61c CS61C : Machine Structures**

**Lecture #40 Writing Fast code**

**2007-4-27**

**TA Performaire Aaron Staley**

**inst.eecs.cs.berkeley.edu/**

**~cs61c-tg**

#### **India offering free broadband by 2009**

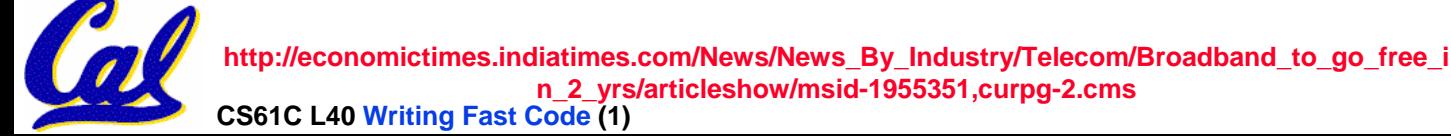

**Writing Fast Code (1) Staley, Spring 2007 © UCB**

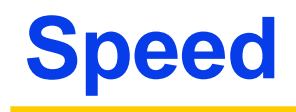

- •**We like things to run fast**
- • **But what determines speed?**
	- •**Algorithmic Complexity**
	- •**Number of instructions executed**
	- •**Considering architecture**
- •**We will focus on the last two – take cs170 for fast (low complexity) algorithms**

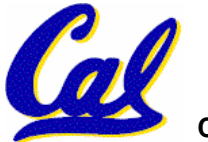

# **Minimizing number of instructions**

- **Know your input: If your input is constrained in some way, you can often optimize.**
	- **Many algorithms are ideal for large random data**
		- **Often you are dealing with smaller numbers, or less random ones**
		- **When taken into account, "worse" algorithms may perform better**
- **Preprocess if at all possible: If you know some function will be called often, you may wish to preprocess**
	- **The fixed costs (preprocessing) are high, but the lower variable costs (speed of a function often called) may make up for it.**

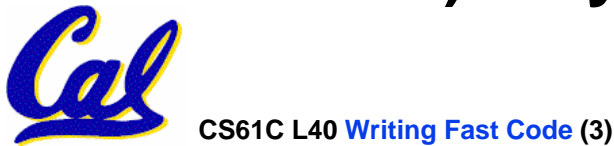

**Example 1 – bit counting – Basic Idea**

- •**Sometimes you may want to count the number of bits in a number:**
	- •**This is used in encodings**
	- •**Also used in interview questions**
- •**Obviously, there is no (sequential) algorithm which has better complexity than O(n), with n being number of bits**
- •**But we can optimize this in some**

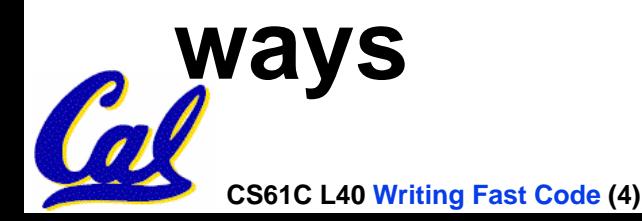

#### **Example 1 – bit counting - Basic**

# •**The basic way of counting:**

**int bitcount\_std(uint32\_t num){**

```
int cnt = 0;
 while (num){
    cnt+= (num & 1);
    num>>=1;
 }
 return cnt;
}
```
**We simply test every bit until we are done!**

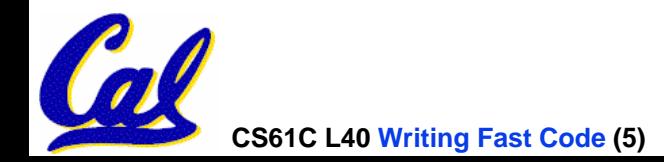

# **Example 1 – bit counting – Optimized?**

•**The "optimized" way of counting:**

#### $\bullet$ **Linear in the number of 1's present**

```
CS61C L40 Writing Fast Code (6)
   int bitcount_op(uint32_t num){
       int cnt = 0;
       while (num){ 
            cnt++ ;
            num &= (num - 1) ;
      }
       return cnt;
   }
This relies on the fact that num = (num – 1) & num 
changes rightmost 1 bit in num to a 0.
      Try it out!
```
### **Example 1 – bit counting – Preprocess**

#### •**Preprocessing!**

**CS61C L40**

```
uint8_t tbl[256]; //tbl[i] has number of 1's in i
inline int bitcount_preprocess(uint32_t num){
```

```
int cnt =0;
   while (num){
        cnt+=tbl[num&0xff];
       num>>=8;
   }
   return cnt;
}
The table could be made smaller or 
   larger; there is a trade-off between 
   table size and speed.
Table can be built either A) initially or 
   B) as it is accessed (like a cache)
```
#### **Example 1 – Times**

**Test: Call bitcount on 20 million random numbers. Compiled with –O1, run on 2.4 Ghz Intel Core 2 Duo with 1 Gb RAM** 

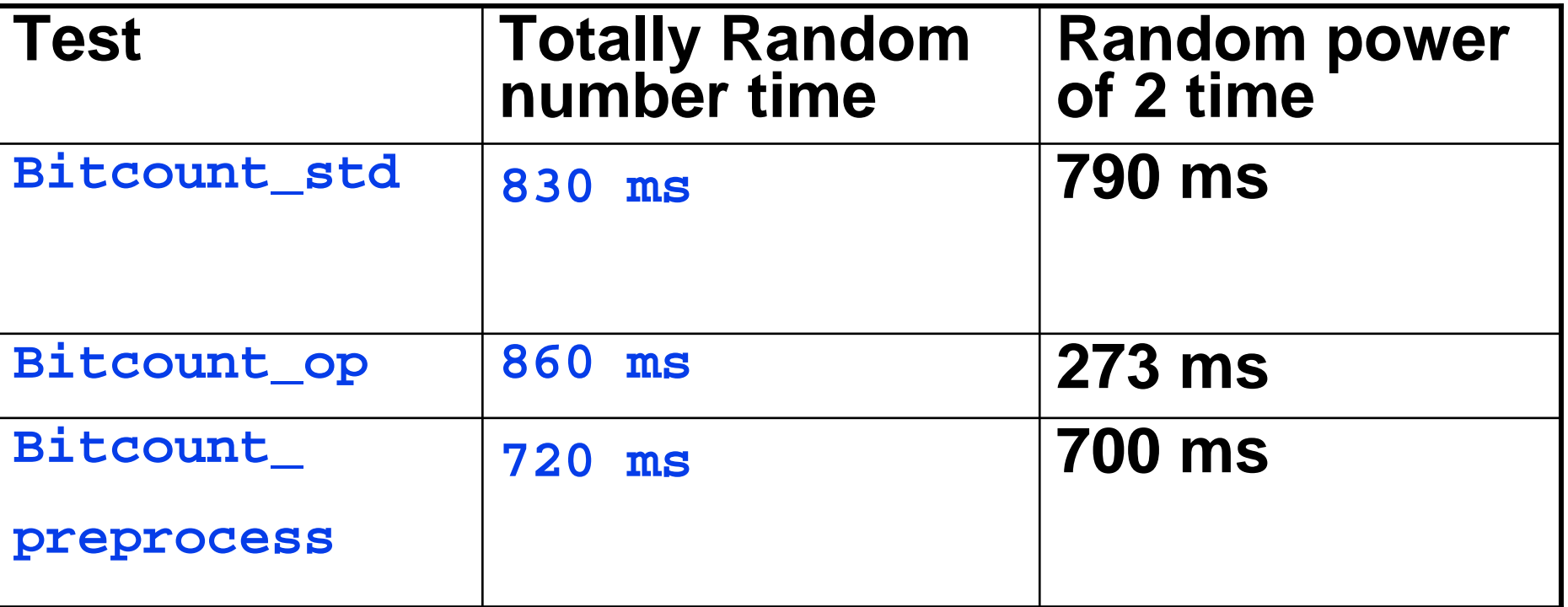

**Preprocessing improved (13% increase). Optimization was great for power of two numbers. With random data, the linear in 1's optimization actually hurt speed (subtracting 1 may take more time than** 

**shifting on many x86 processors).**

**CS61C L40 Writing Fast Code (8) Staley, Spring 2007 © UCB**

# **Inlining**

• **A function in C:**

```
int foo(int v){
       //code
}
foo(9)
```
#### • **The same function in assembler:**

foo: #push back stack pointer

#save regs

#code

#restore regs

#push forward stack pointer

jr \$ra

#elsewhere

jal foo

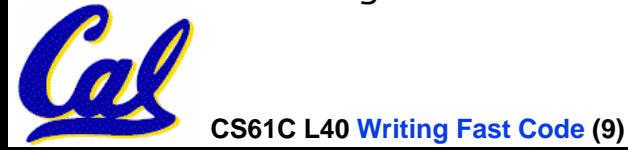

# **Inlining - Etc**

- Function calling is quite expensive!
- C provides the inline command.
	- Functions that are marked inline (e.g. inline void f) will have their code inserted into the caller
	- Thus, inline functions are somewhat "macros with structure".
- With inlining, bitcount-std took 830 ms.
- Without inling, bitcount-std took 1.2s!
- Bad things about inlining;
	- Inlined functions generally cannot be recursive.
	- Inlining large functions is actually a bad idea. It increases code size and may hurt cache performance.

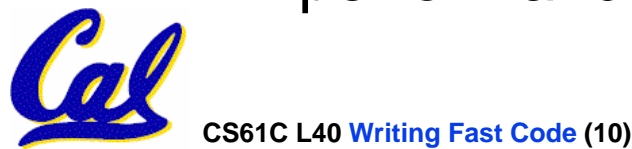

# **Along the Same lines - Malloc**

- Malloc is a function call and a slow one at that.
- Often times, you will be allocating memory that is never freed
	- Or multiple blocks of memory that will be freed at once.
- Allocating a large block of memory a single time is much faster than multiple calls to malloc.

int \*malloc cur, \*malloc end;

```
//normal allocation:
```

```
malloc_cur = malloc(BLOCKCHUNK*sizeof(int*));
```

```
//block allocation – we allocate BLOCKSIZE at a time
```

```
malloc cur += BLOCKSIZE;
```

```
if (malloc\_cur == malloc\_end)
```

```
malloc cur = malloc(BLOCKSIZE*sizeof(int*));
```

```
malloc_end = malloc_cur + BLOCKSIZE;
```

```
Block allocation is 40% faster
```

```
(BLOCKSIZE=256; BLOCKCHUNK=16)
```
}

#### **Case Study - Hardware Dependence**

- **You have two integers arrays A and B.**
- **You want to make a third array C.**
- **C consists of all integers that are in both A and B.**
- **You can assume that no integer is repeated in either A or B.**

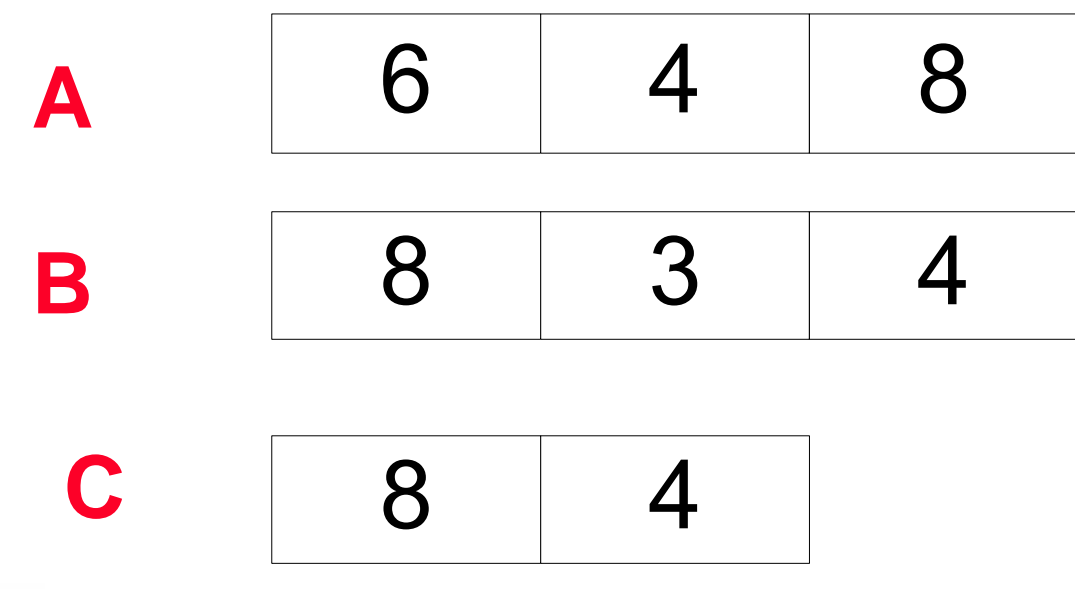

# **Case Study - Hardware Dependence**

- **You have two integers arrays A and B.**
- **You want to make a third array C.**
- **C consists of all integers that are in both A and B.**
- **You can assume that no integer is repeated in either A or B.**
- **There are two reasonable ways to do this:**
	- **Method 1: Make a hash table.** 
		- -**Put all elements in A into the hash table.**
		- - **Iterate through all elements n in B. If n is present in A, add it to C.**
	- **Method 2: Sort!**
		- -**Quicksort A and B**
		- -**Iterate through both as if to merge two sorted lists.**
		- - **Whenever A[index\_A] and B[index\_B] are ever equal, add A[index\_A] to C**

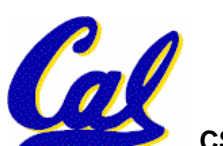

**Method 1: Make a hash table.** 

- •**Put all elements in A into the hash table.**
- • **Iterate through all elements n in B. If n is in A, add it to C.**

**Method 2: Sort!**

- •**Quicksort A and B**
- •**Iterate through both as if to merge two sorted lists.**
- • **Whenever A[index\_A] and B[index\_B] are ever equal, add A[index\_A] to C**
- **A. Method 1 is has lower average time complexity (Big O) than Method 2**
- **B. Method 1 is faster for small arrays**
- **C. Method 1 is faster for large arrays**

**ABC0: FFF1: FFT2: FTF3: FTT4: TFF5: TFT6: TTF7: TTT**

**CS61C L40 Writing Fast Code (14)** 

#### **Peer Instruction**

**A. Hash Tables (assuming little collisions) are O(N). Quick sort averages O(N\*log N). Both have worse case time complexity O(N2).** 

**For B and C, let's try it out:**

**Test data is random data injected into arrays equal to SIZE (duplicate entries filtered out).** 

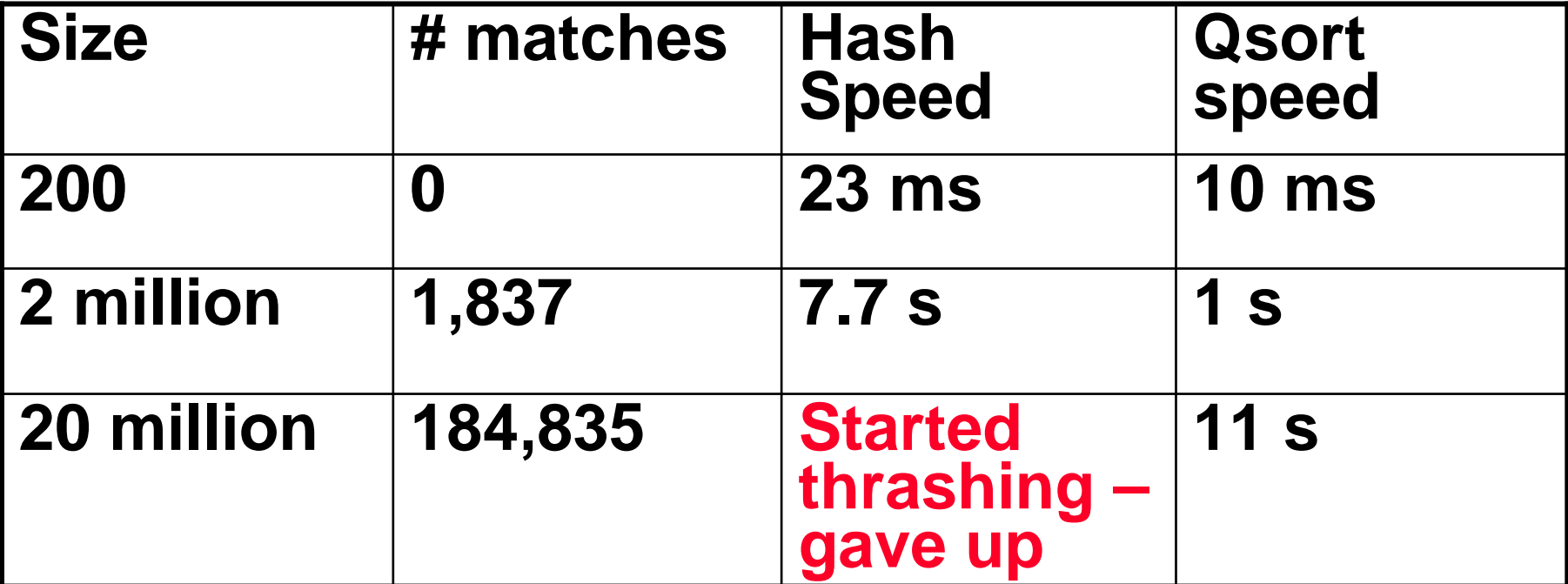

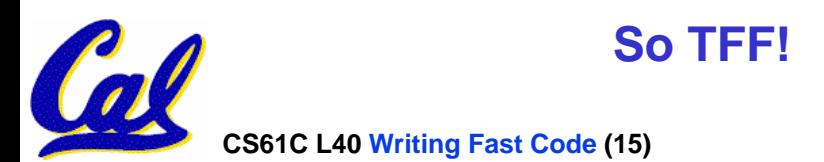

# **Analysis**

- **The hash table performs worse and worse as N increases, even though it has better time complexity.**
- **The thrashing occurred when the table occupied more memory than physical RAM.**
- **But this doesn't explain the 2 million case: We will compare hashing to RADIX sort to analyze it.**
- **QUICKSORT – O(N\*log(N)):**

**Basically selects "pivot" in an array and rotates elements about the pivot**

**Average Complexity: O(n\*log(n))**

**RADIX SORT – O(n):**

**Advanced bucket sort**

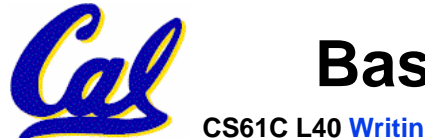

**Basically "hashes" individual items.**

**CS61C L40 Writing Fast Code (16)** 

# **Complexity holds true for instruction count**

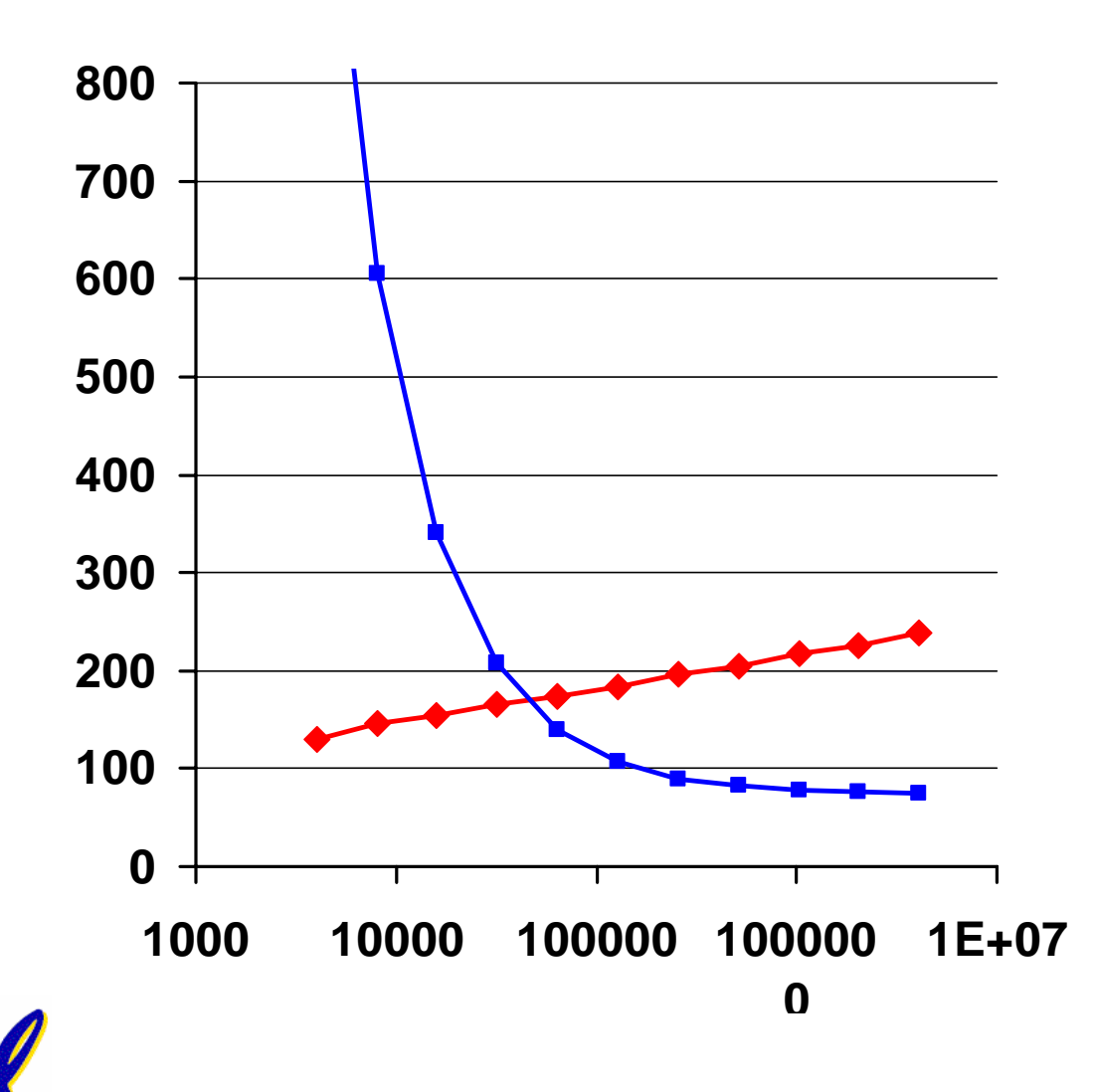

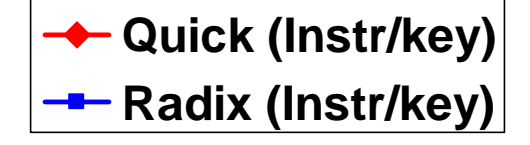

**CS61C L40 Writing Fast Code (17)** 

# **Yet CPU time suggests otherwise…**

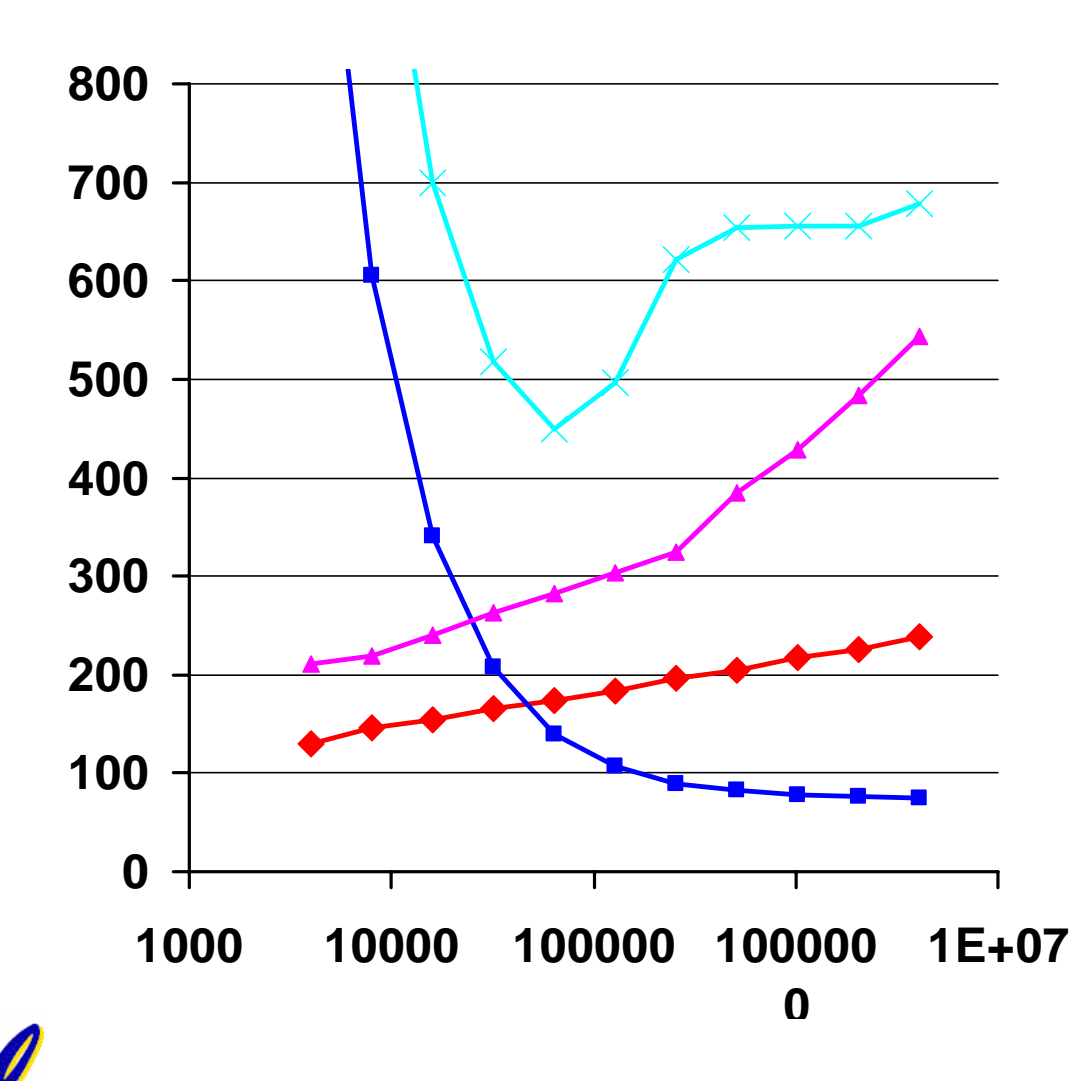

- **Quick (Instr/key)**
- **--** Radix (Instr/key)
- **Quick (Clocks/key)**
- $\rightarrow$  Radix (clocks/key)

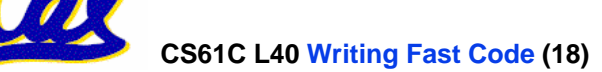

#### **Never forget Cache effects!**

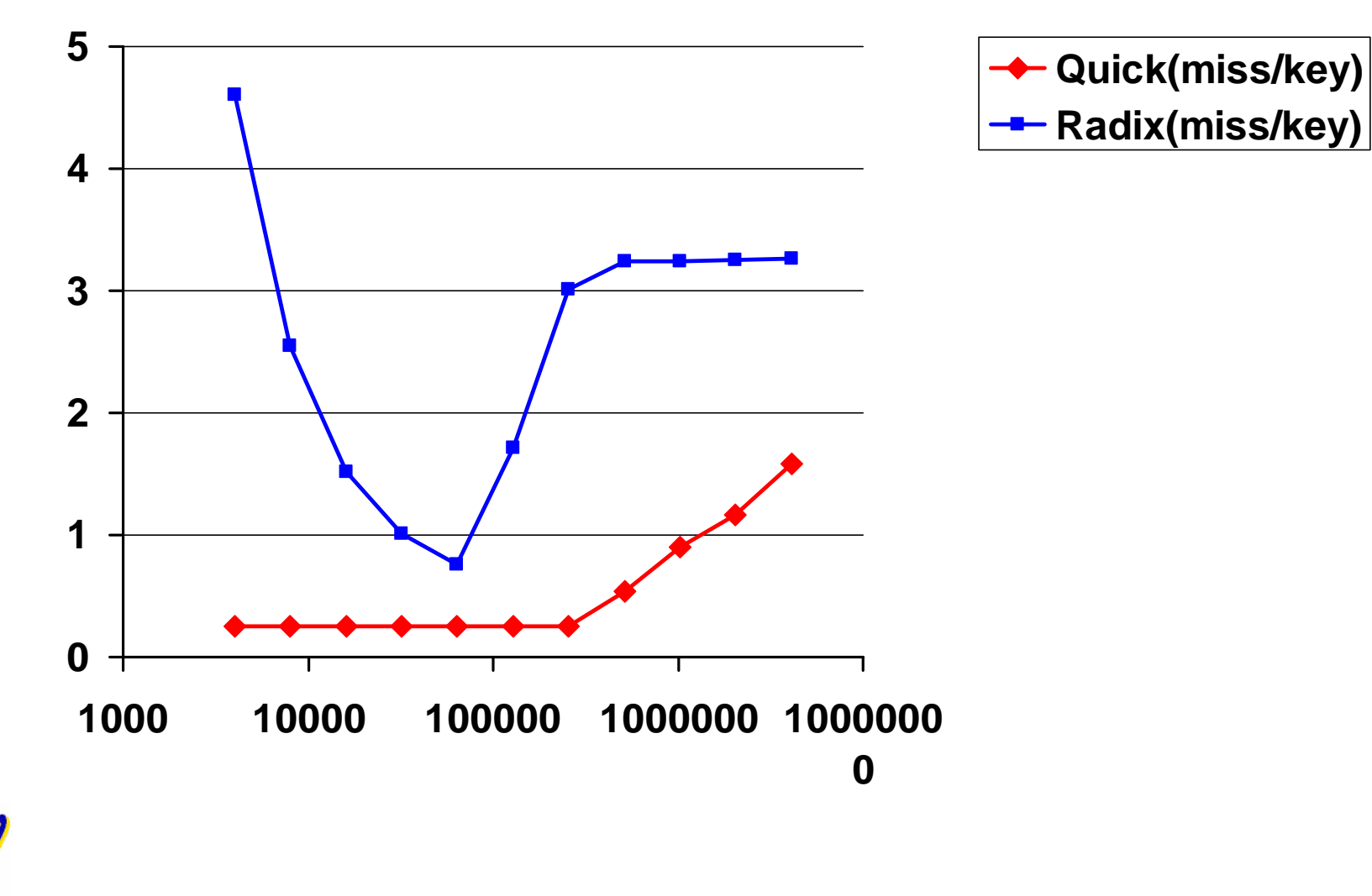

**CS61C L40 Writing Fast Code (19)** 

### **Other random tidbits**

- **Approximation: Often an approximation of a problem you are trying to solve is good enough – and will run much faster**
	- **For instance, cache and paging LRU algorithm uses an approximation**

•**Parallelization: Within a few years, all manufactured CPUs will have at least 4 cores. Use them!**

•**Instruction Order Matters: There is an instruction cache, so the common case should have high spatial locality**

•**GCC's –O2 tries to do this for you**

•**Test your optimizations. You generally want to time your code and see if your latest optimization actually has improved anything.**

•**Ideally, you want to know the** *slowest* **area of your code.**

**•Don't over-optimize! There is little reason to spend 3 additional months on a project to make it run 5% faster. CPU speeds increase faster than that.** 

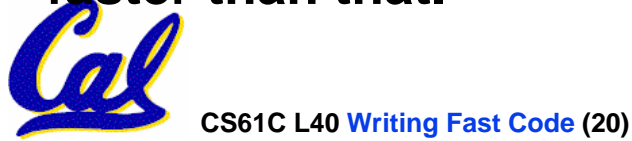

#### **"And in conclusion…"**

- CACHE, CACHE, CACHE. Its effects can make seemingly fast algorithms run slower than expected. (For the record, there are specialized cache efficient hash tables).
- **Function Inlining: For small, often called functions, this will help much.**
- **Malloc: Try to allocate larger blocks if at all possible,**
- **Preprocessing and memoizing: Very useful for often called functions.**
- **There are other optimizations possible: But be sure to test before using them!**

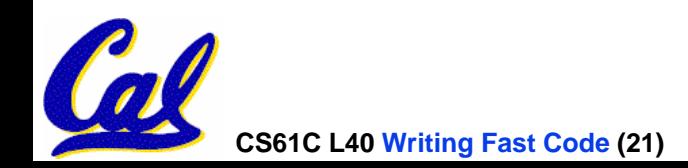

- •**Source code is provided beyond this point**
- •**We don't have time to go over it in lecture.**

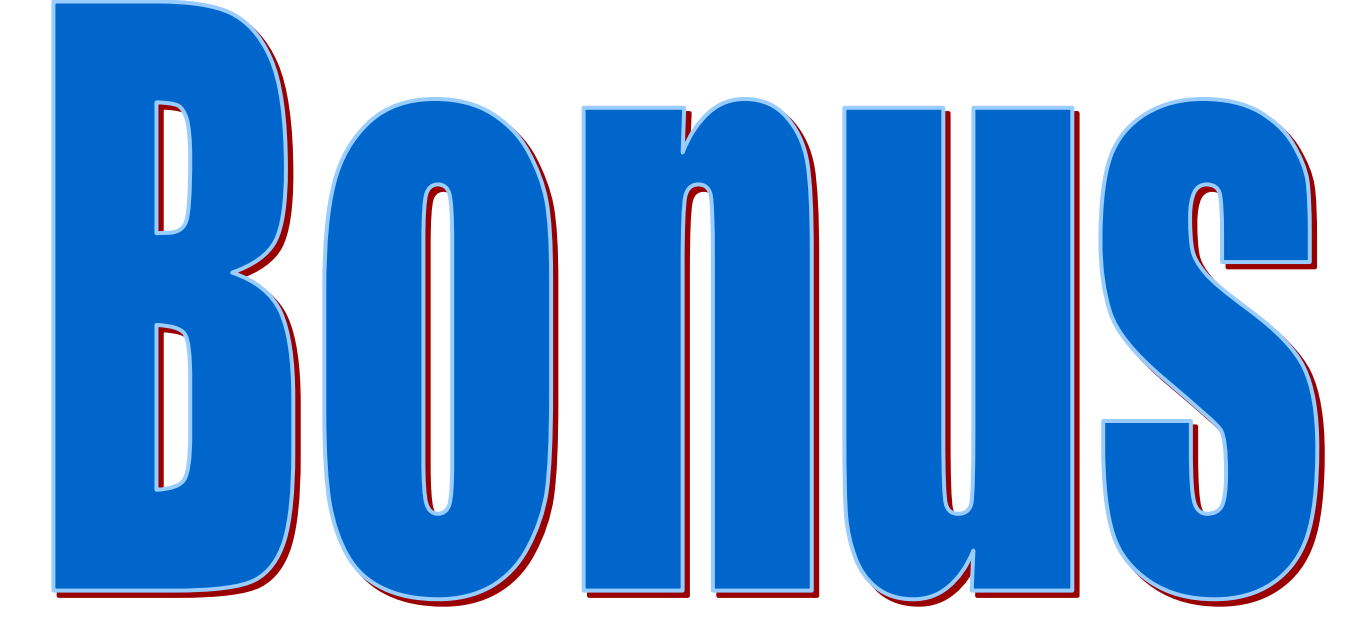

 $Staley, Spring 2007 © **UCB**$ 

# **Method 1 Source – in C++**

int  $I = 0$ , int  $j = 0$ , int  $k=0$ ;

int \*array1, \*array2, \*result; //already allocated (array are set)

map<unsigned int, unsigned int> ht; //a hash table

```
for (int i=0; i<SIZE; i++) { //add array1 to hash table
    ht[array1[i]] = 1;}
```

```
for (int i=0; i<SIZE; i++) {
   if(ht.find(array2[i]) != ht.end()) \{ //is array2[i] in ht?
     result[k] = ht[array2[i]]; //add to result array
     k++;
```
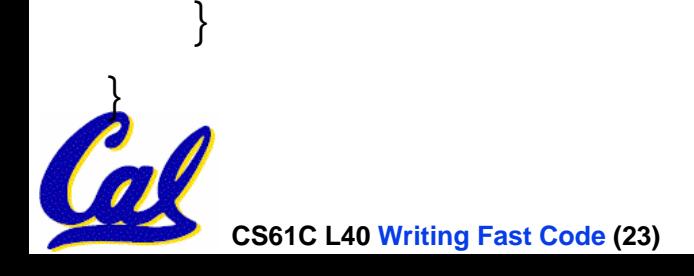

# **Method 2 Source**

```
int I = 0, int j = 0, int k= 0;
```

```
int *array1, *array2, *result; //already allocated (array are set)
 qsort(array1,SIZE,sizeof(int*),comparator);
 qsort(array2,SIZE,sizeof(int*),comparator);
//once sort is done, we merge
 while (i<SIZE && j<SIZE){
      if (array1[i] == array2[j]/ //if equal, add
             result[k++] = array1[i] ; //add to results
              i++; j++; //increment pointers
       }
      else if (array1[i] < array2[j]) //move array1
              i++;else //move array2
```
**CS61C L40 Writing Fast Code (24)** }

 $j++;$ 

**Writing Fast Code (24) Staley, Spring 2007 © UCB**